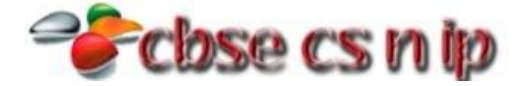

## **XII INFORMATICS PRACTICES**

## **CBSE Board – 2013**

*[Time allowed: 3hours] [Maximum Marks: 70]* **Instructions** *(i) All questions are compulsory*

*(ii) Programming Language: C++*

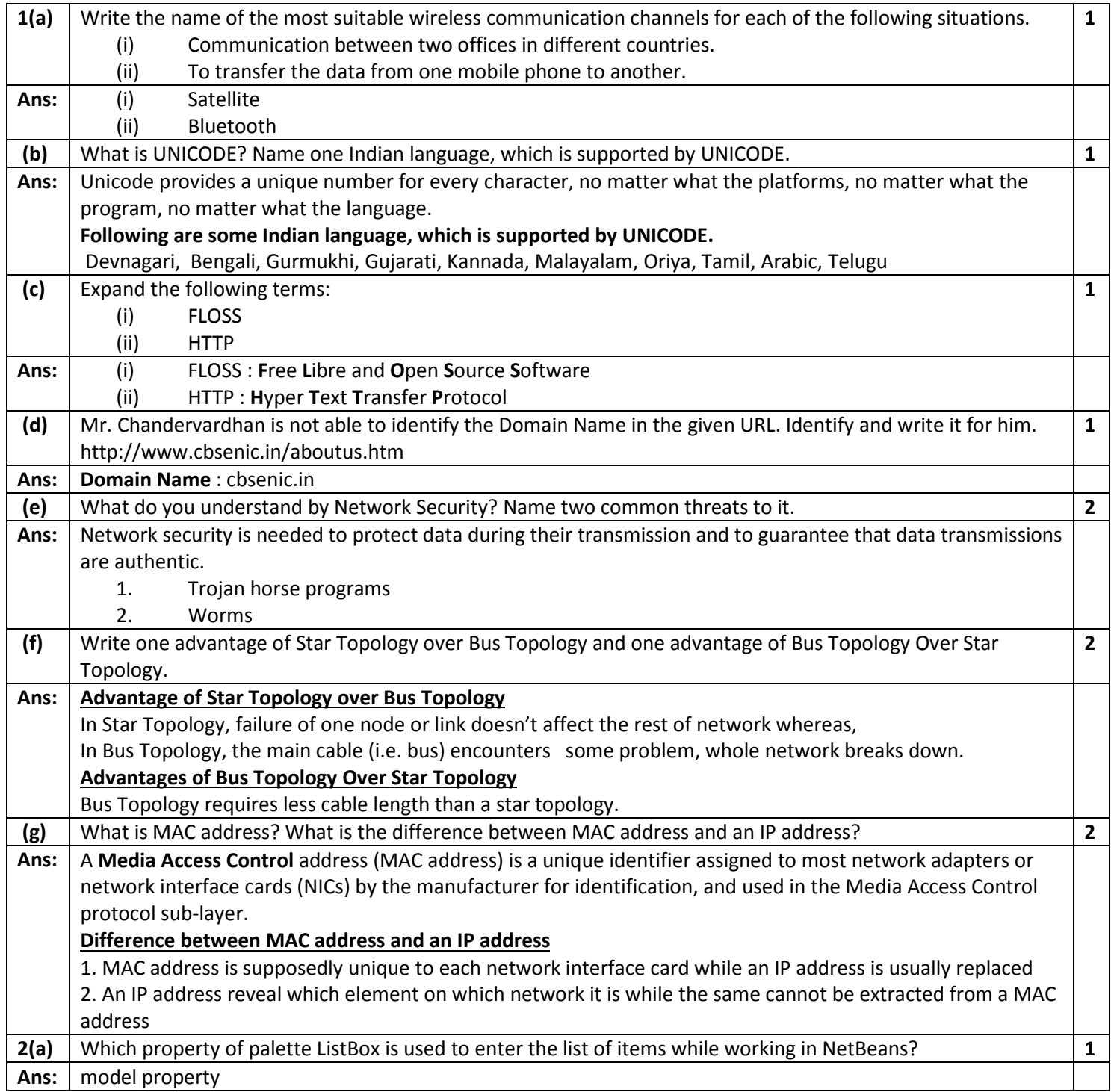

## <sup>2</sup>Cbse cs n ip

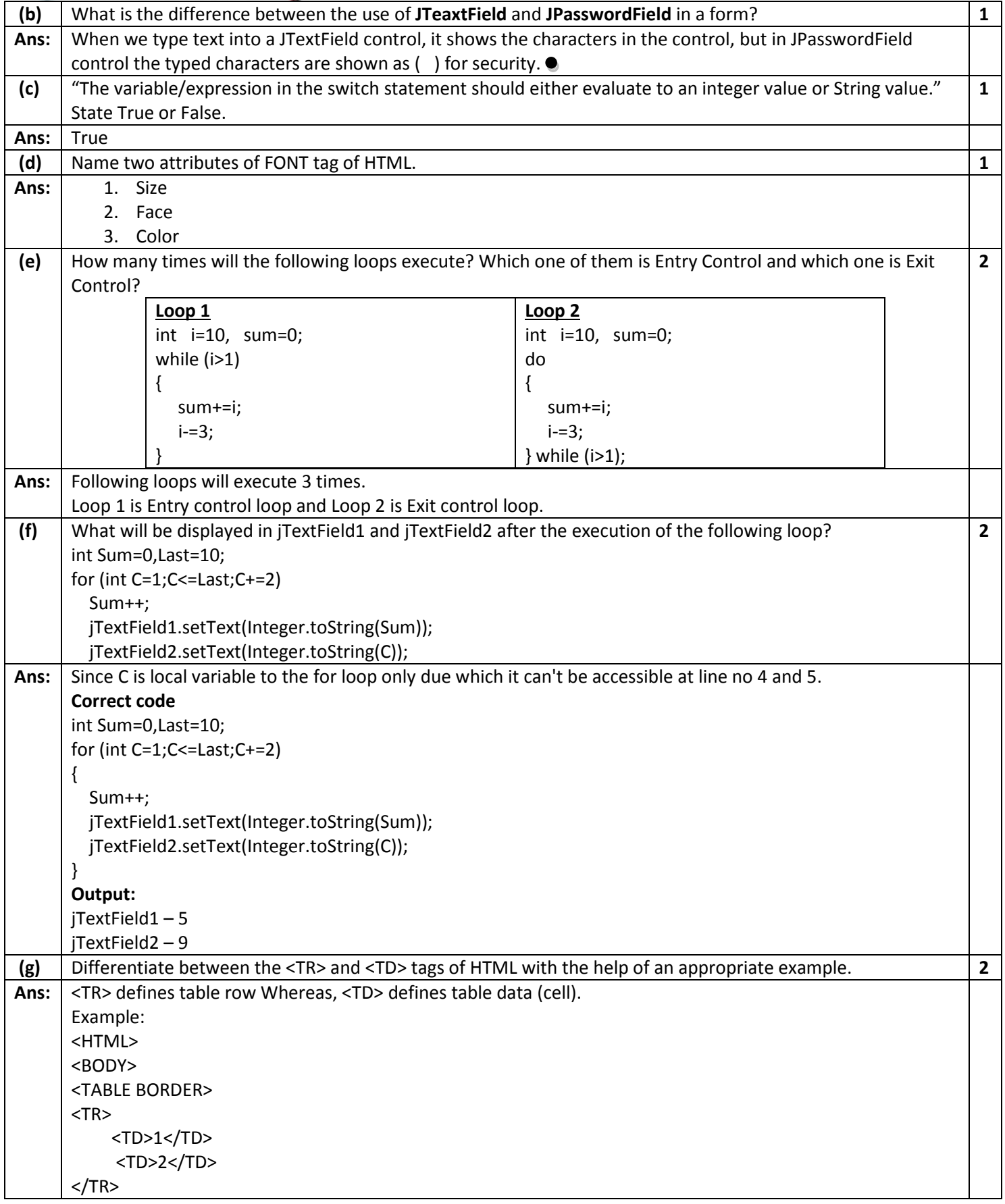

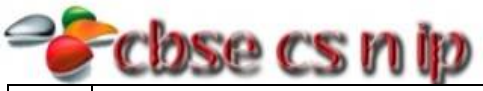

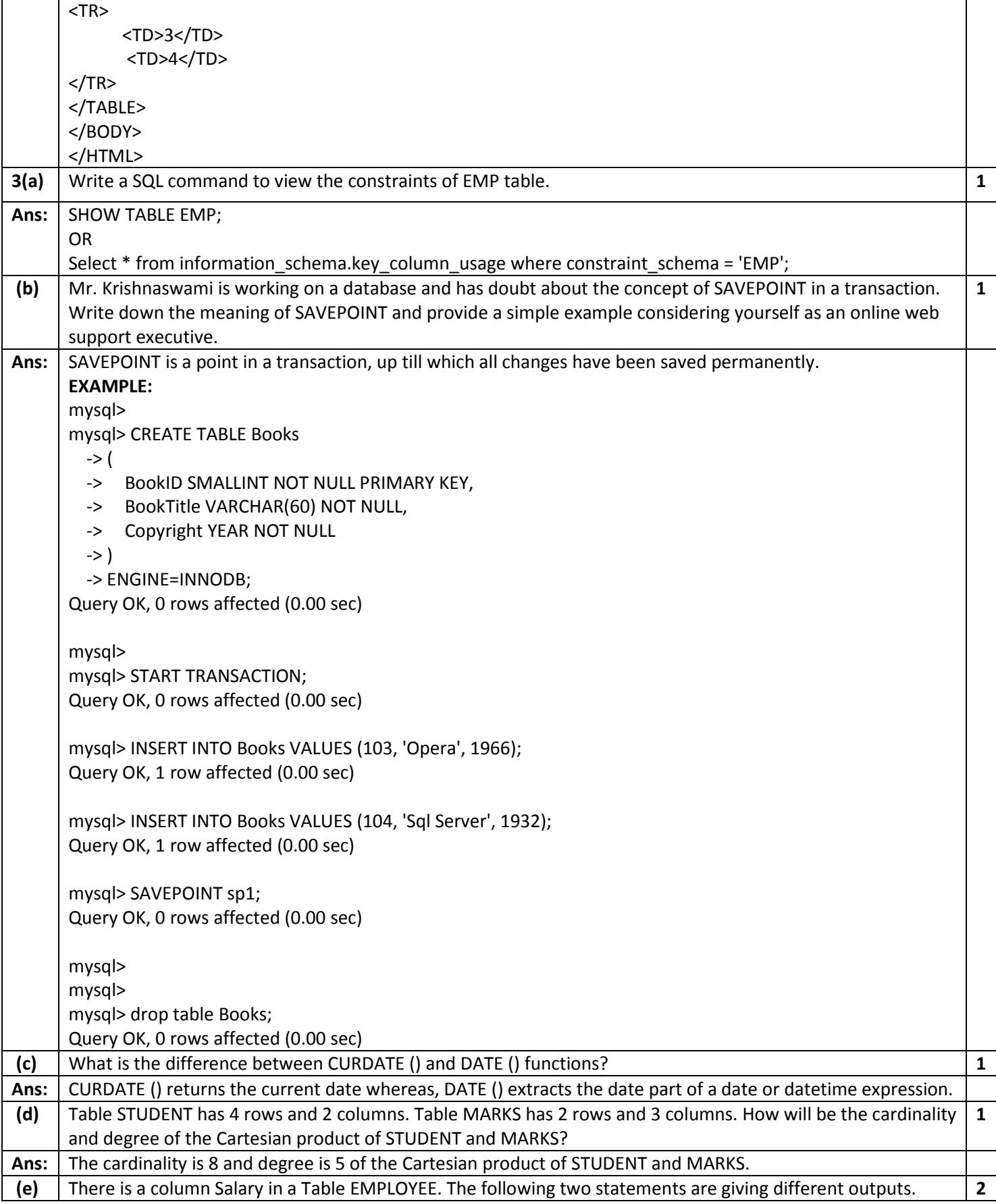

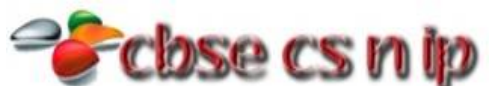

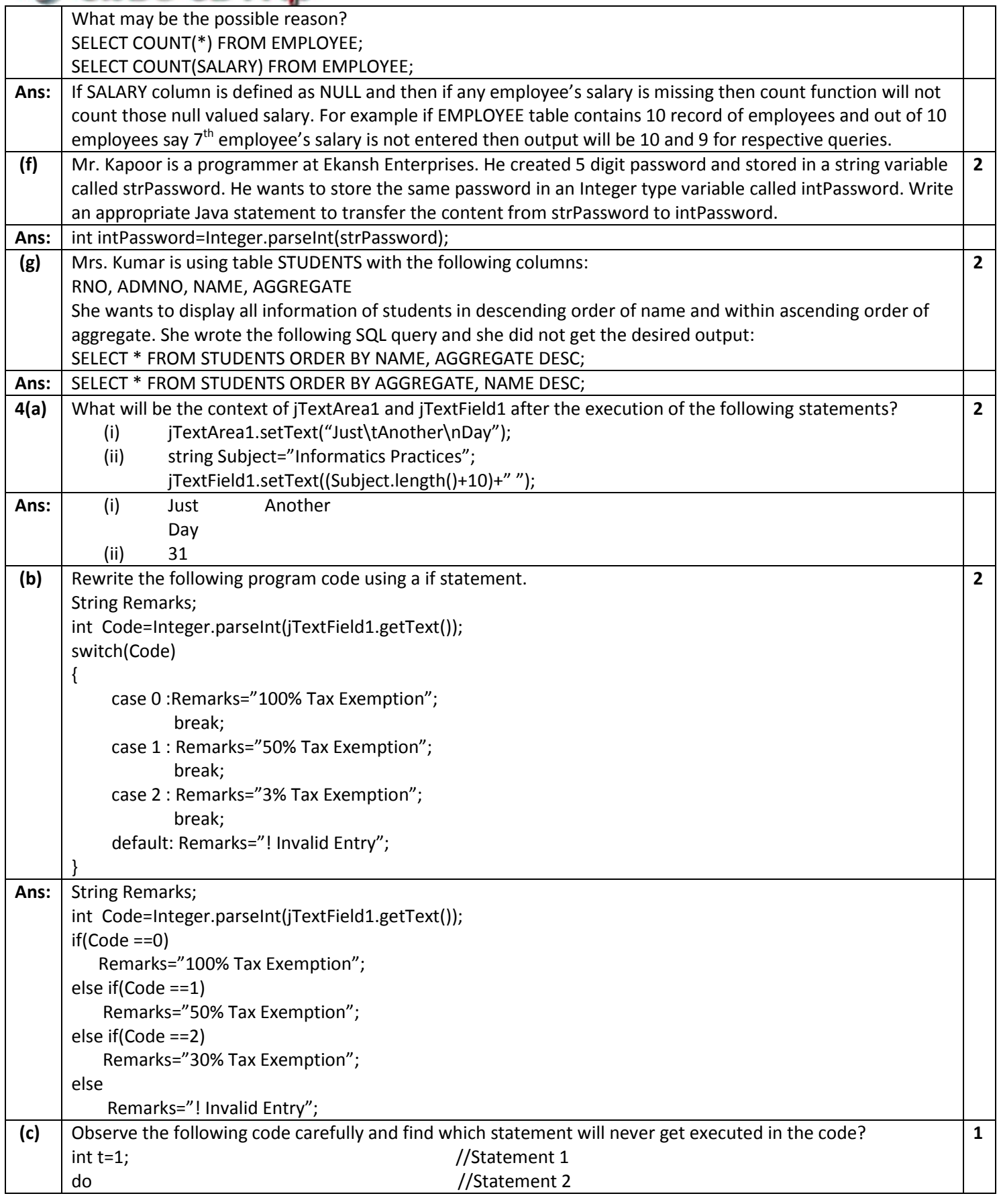

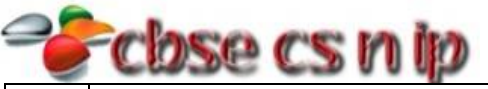

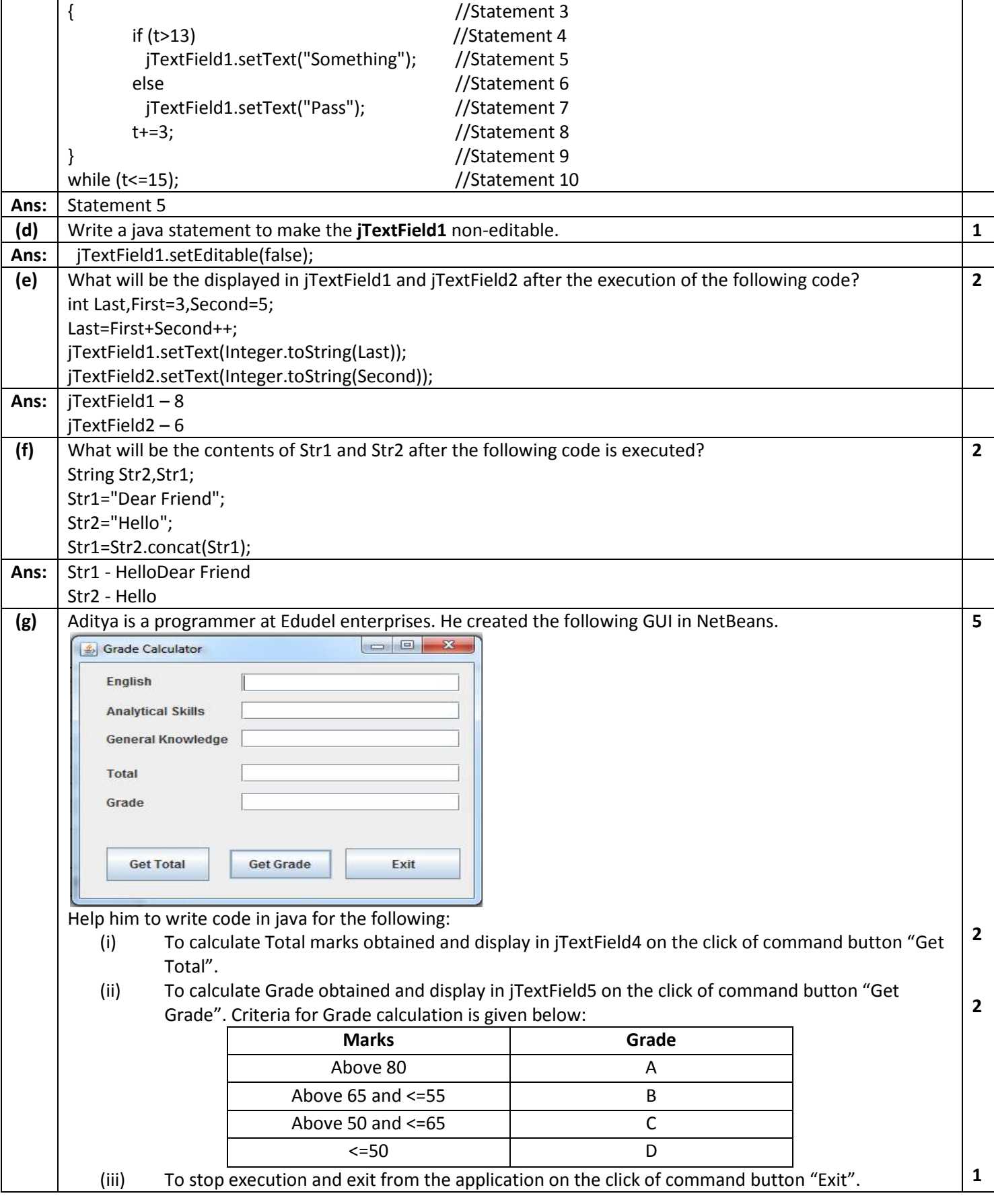

```
Ans: (i) private void jButton1ActionPerformed(java.awt.event.ActionEvent evt) 
           \{ int a=Integer.parseInt(jTextField1.getText());
                    int b=Integer.parseInt(jTextField2.getText());
                    int c=Integer.parseInt(jTextField3.getText());
                   int total=a+b+c;
                    jTextField4.setText(Integer.toString(total));
            }
     (ii) private void jButton2ActionPerformed(java.awt.event.ActionEvent evt) 
           \{ int t=Integer.parseInt(jTextField4.getText());
                    int a=t/3;if(a>=80)\{ jTextField5.setText("A");
            }
                    else if(a>65 && a<=55)
           \{ jTextField5.setText("B");
            }
                    else if(a>50 && a<=65)
           \{ jTextField5.setText("C");
            }
                    else if(a<=50)
           \{ jTextField5.setText("D");
            }
            }
     (iii) private void jButton3ActionPerformed(java.awt.event.ActionEvent evt) 
           \{ System.exit(0);
           \overline{\phantom{a}}5(a) What is the use of COMMIT statement in SQL? How is it different from ROLLBACK statement? 2
Ans: The COMMIT statement is used to end a transaction and make all changes permanent.
                  COMMIT ROLLBACK
      COMMIT command permanently saves the 
      changes made during the transaction 
      execution.
                                        ROLLBACK command undoes the changes 
                                        made during the transaction execution.
     Syntax: COMMIT[WORK]; Syntax: ROLLBACK[WORK];
(b) Mr. James created a table CLIENT with 2 rows and 4 columns. He added 2 more rows to it and deleted one 
     column. What is the Cardinality and Degree of the Table CLIENT?
                                                                                         1
Ans: Cardinality – 4
     Degree – 3
(c) Consider the following table FITNESS with details about fitness products being sold in the store. Write
     command of SQL for (i) to (iv) and output for (v) to (vii).
     Table: FITNESS
      PCODE PNAME PRICE MANUFACTURER
      P1 | Treadmill | 21000 | Coscore
      P2 | Bike | 20000 | Aone
                                                                                         7
```
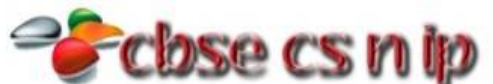

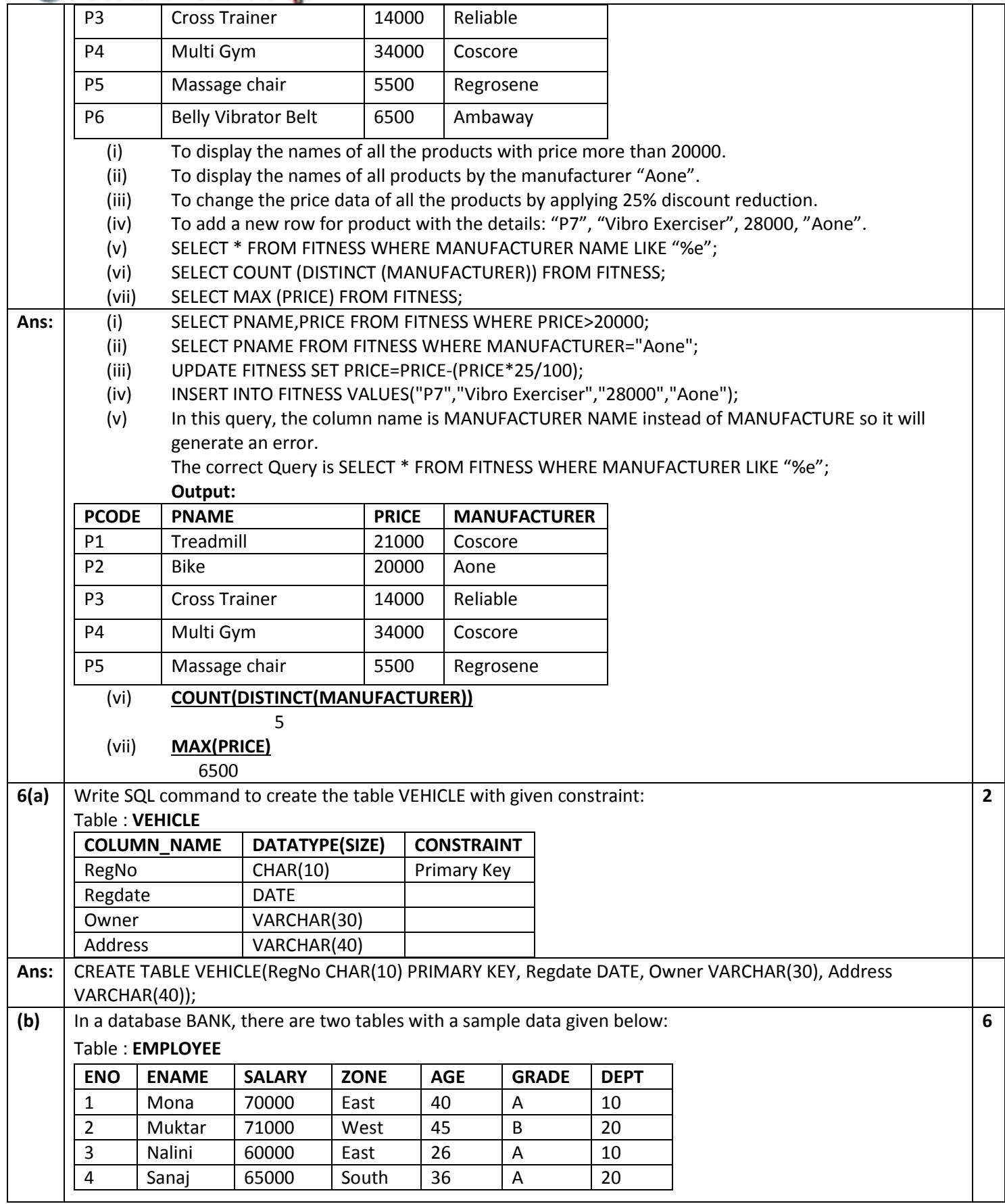

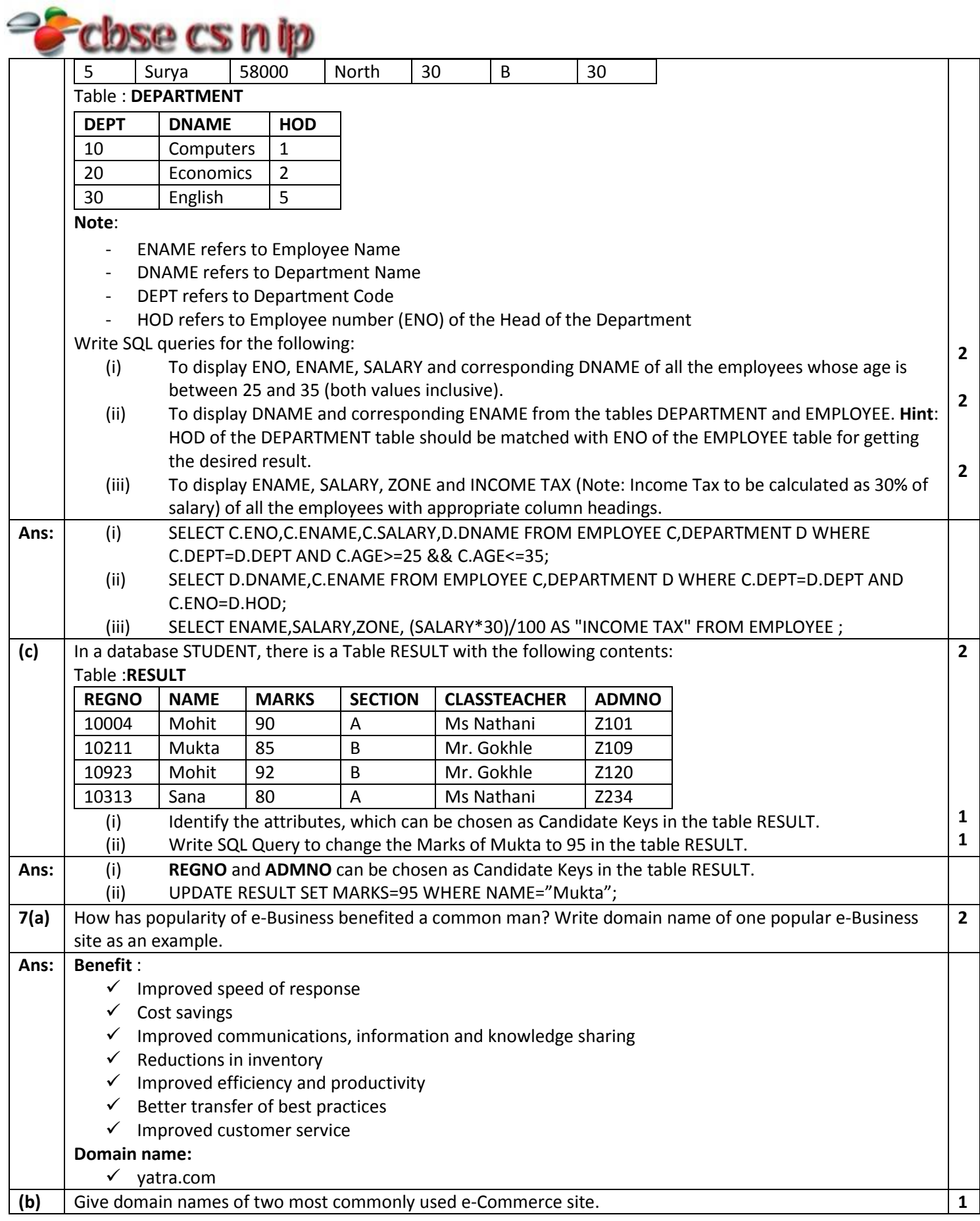

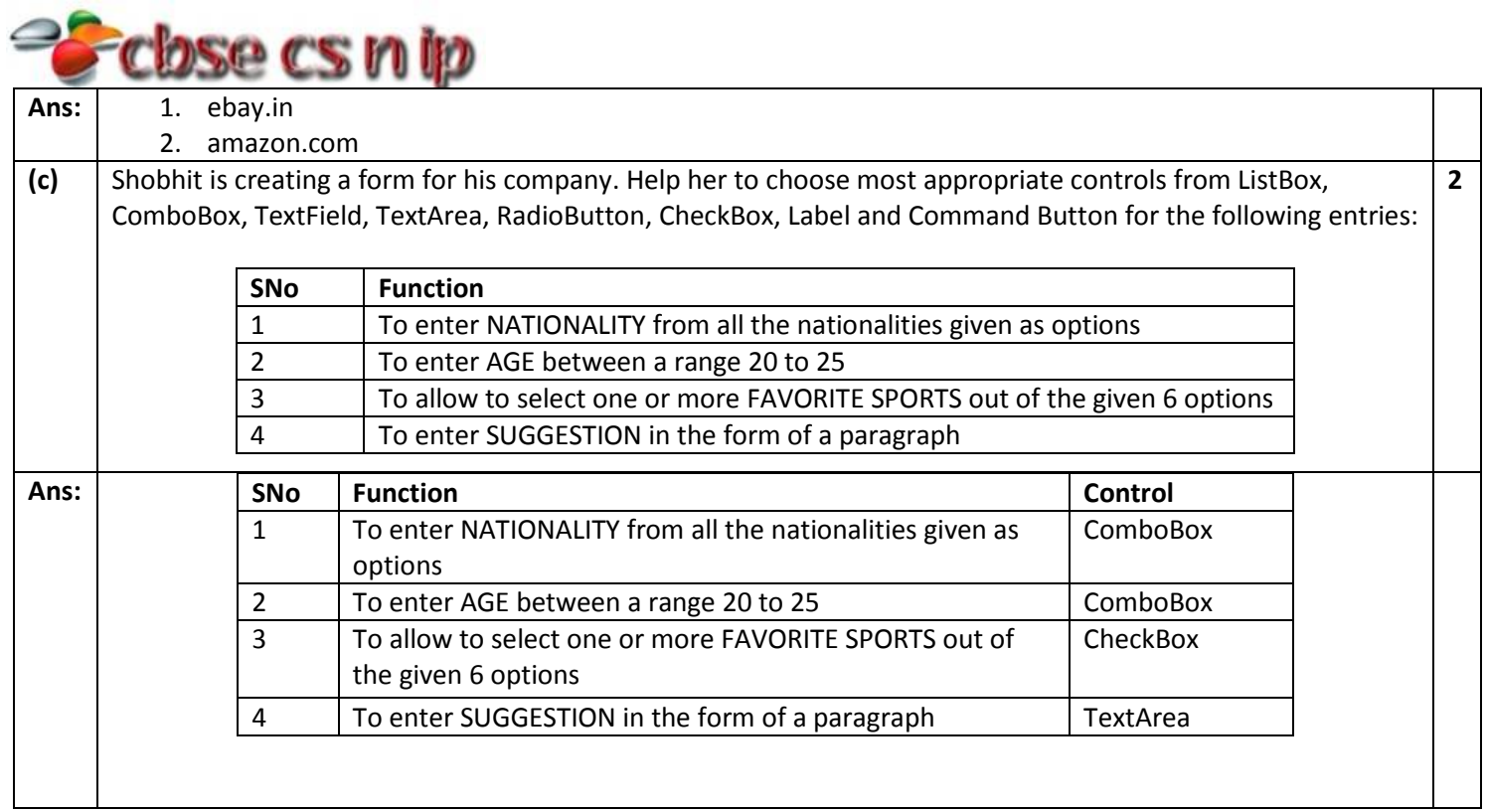